3

5

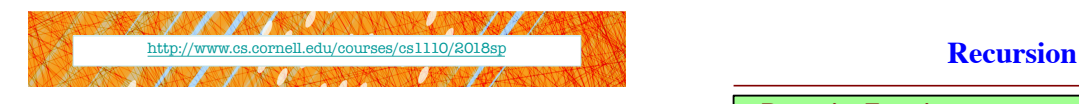

# Lecture 15: Recursion (Sections 5.8-5.10)

# CS 1110

# Introduction to Computing Using Python

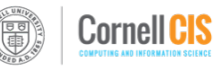

[E. Andersen, A. Bracy, D. Gries, L. Lee, S. Marschner, C. Van Loan, W. White]

• **Recursive Function**: A function that calls itself (directly or indirectly)

## **Examples**

- **Blast-off**
- **Gift in gift**
- **Family Trees**
- Towers of Hanoi
- Deblanking

## **Tower of Hanoi**

- Three towers: *left*, *middle*, and *right*
- *n* disks of unique sizes on *left*
- **Goal**: move all disks from *left* to *right*
- Cannot put a larger disk on top of a smaller disk

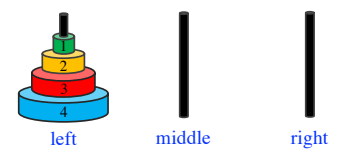

### **Divide and Conquer**

4

18

**Goal**: Solve really big problem P **Idea**: Split into smaller problems, solve, combine

#### **3 Steps:**

- 1. Decide what to do for simple cases
- 2. Decide how to break up the task
- 3. Decide how to combine your work

## **Decide what to do for simple cases**

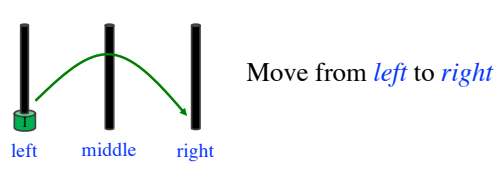

19

### **Decide how to break up the task**

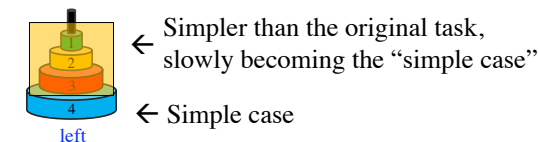

**Decide how to combine your work**

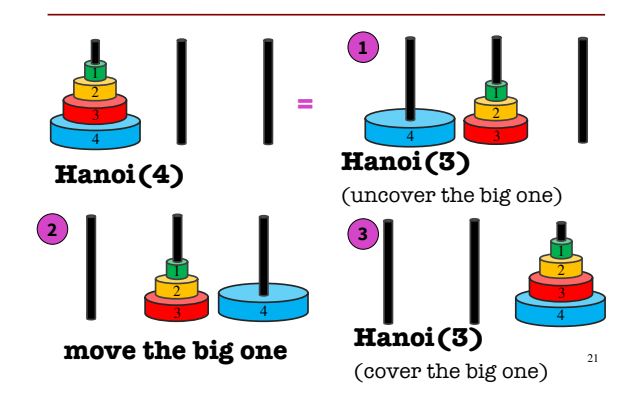

#### **4 Discs: High-level Idea**

4

 $left$  middle right

**3**

**2**

**1**

1. Move top three disks from *left* to *middle*

20

22

- 2. Move largest disk from *left* to *right*
- 3. Move top three disks from *middle* to *right*

#### **Recursion vs Iteration**

- **Recursion** is *provably equivalent* to **iteration**
	- § Iteration includes **for-loop** and **while-loop** (later)
	- § Anything can do in one, can do in the other
- But some things are easier with recursion ■ And some things are easier with iteration
- Will **not** teach you when to choose recursion
- We just want you to *understand the technique*

#### **Divide and Conquer**

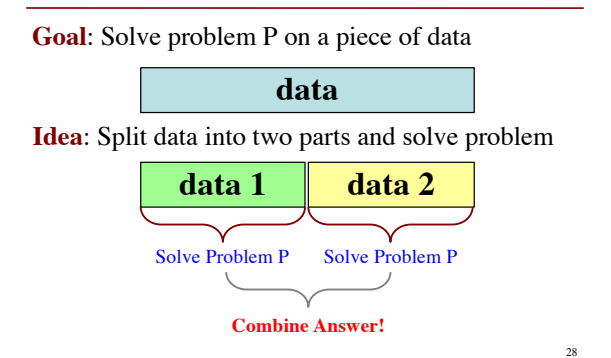

**Putting it All Together**

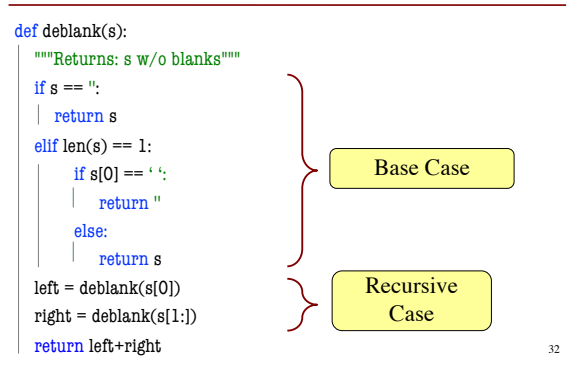

24